# **SENDING SAM DATASETS TO REMOTE AS/400**

To send a SAM dataset to an AS/400 the user will execute program XSAM in DS BDS.XFER.RUNLIB. The program can be placed in a JCL job stream and submitted. Parameters which control execution are passed via file BDSIN. If the dataset does not exist on the remote system it will be created. The source system's record length and number of records will be used. The created dataset organization will be fixed blocked with a block size equal to the record size. The layout of BDSIN is as follows:

### **Col Len Description**

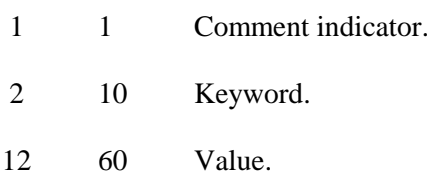

Supported Keywords and their default values:

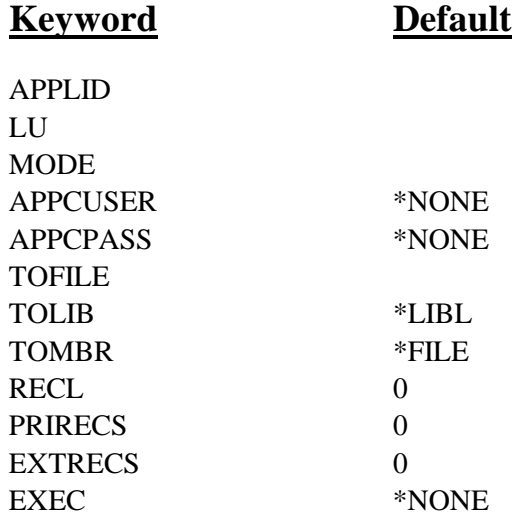

### **APPLID Keyword**

Specifies the VTAM APPLID to use. This value corresponds to the Remote Location Name on the AS/400.

### **LU Keyword**

Specifies the VTAM LU to use. This value corresponds to the Local Location Name on the AS/400.

#### **Mode Keyword**

Specifies the VTAM MODTAB value to use. This value corresponds to the AS/400 MODE values.

### **APPCUSER and APPCPASS Keywords**

Specifies the APPC security values to pass to the remote system. The target task will execute using the user ID and password specified. \*NONE: No User ID and password will be sent. \*USER (APPCPASS): The user ID with an Already-verified-indicator (AVI) flag will be sent.

**Note:** A user ID of BDSUSER with password BDSPASS is created when FileXfer is installed on

# **FILEXFER/370™**

AS/400 machines. We recommend using APPCUSER=BDSUSER APPCPASS=BDSPASS for sending to AS/400.

### **TOFILE, TOLIB, and TOMBR Keywords**

Specifies the file name on the remote system which will receive the transmitted data.

### **RECL Keyword**

Specifies the record length to transmit. Specify zero to use the source file's record length. If the specified length is smaller than the source file's, the data will be truncated. If larger, blanks will be padded.

### **PRIRECS and EXTRECS Keywords**

Specifies the primary and extent record allocation to assign to a file that FileXfer creates. If not specified 10000 and 3000 will be used.

### **EXEC Keyword**

Specifies a command to execute after the transfer completes successfully. Specify up to 256 characters (AS/400) or 119 characters (S/36). Please note that only 60 characters per card are allowed. Thus the user must specify multiple EXEC cards to send more than 60 characters. FileXfer will block together all specified EXEC cards before sending to the remote system.

# *Generation Data Groups*

FileXfer supports the transmission of Generation Data Group datasets. To transmit a GDG, specify the relation in the DD JCL statement.

# *Examples*

The following job stream sends the SAM dataset WORKORD to the AS/400:

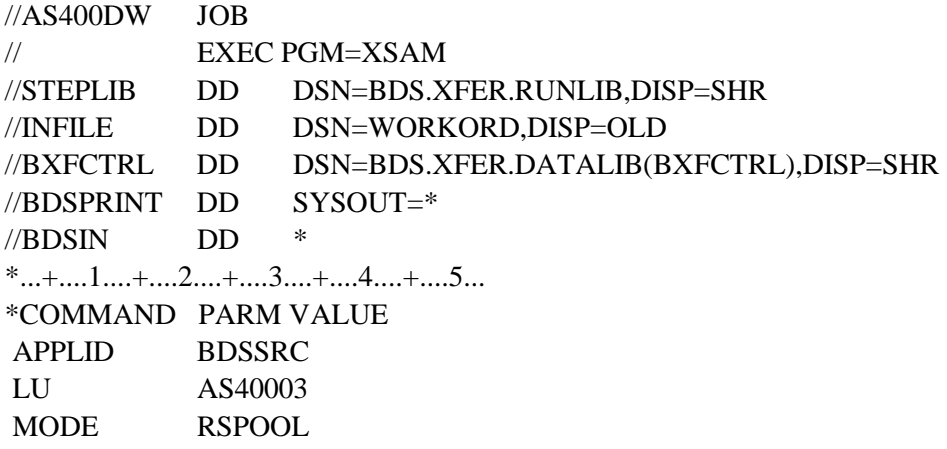

# **SENDING SAM DATASETS TO REMOTE AS/400**

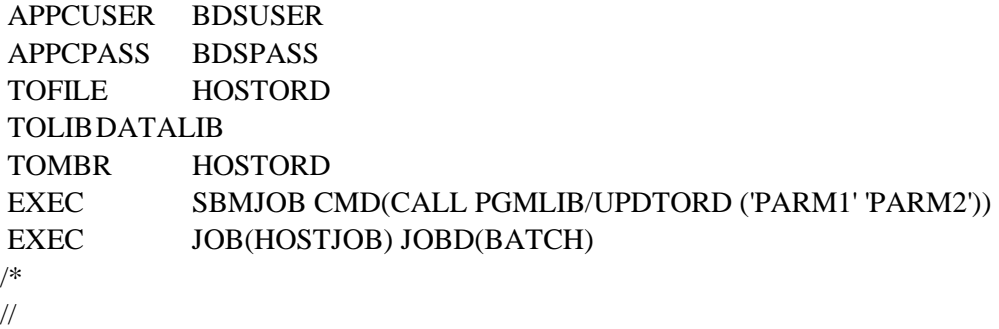